## Submitted to Advances in Engineering Software

FDMopt: force density method for optimal geometry and topology of trusses

Kazuki Hayashi<sup>a</sup>, Makoto Ohsaki<sup>a</sup>

*<sup>a</sup>Department of Architecture and Architectural Engineering, Graduate School of Engineering, Kyoto University, Kyoto, Japan*

#### Abstract

This paper presents a new efficient tool for simultaneous optimization of topology and geometry of truss structures. Force density method is applied to formulate optimization problem to minimize compliance under constraint on total structural volume, and objective and constraint functions are expressed as explicit functions of force density only. This method does not need constraints on nodal locations to avoid coalescent nodes, and enables to generate optimal solutions with a variety in topology and geometry. Furthermore, for the purpose of controlling optimal shapes, tensor product Bezier surface is introduced as a design surface. The optimization problem is solved using sensitivity ´ coefficients and the optimizer is compiled as a component compatible with Grasshopper, an algorithmic modeling plug-in for Rhinoceros, which is a popular 3D modeling software. Efficiency and accuracy of the proposed method are demonstrated through two numerical examples of semi-cylindrical and semi-spherical models.

*Keywords:* Truss, Latticed shell, Force density method, Simultaneous optimization of topology and geometry, Tensor product Bézier surface, Grasshopper, Interactive design

## 1. Introduction

 There are three major categories in the field of truss optimization. First one is size optimization, where cross-sectional areas of members are considered to be design variables. From 1960s, size optimization is ex- tensively studied for optimum design under stress constraints, which is called *fully stressed design* [1], where the stress of any member is equal to its upper or lower bound for at least one of the specified loading condi-<sup>10</sup> tions.

 Although size optimization has become popular in practical applications, it is difficult to find unexpected solutions, since the truss configuration is fixed and only cross-sectional areas are optimized.

 Second category is topology optimization, which controls the connectivity of members. Topology opti- mization is also a well established field of research and theoretical works are summarized in, e.g., Refs. [2] and [3]. Above all, *ground structure method* (GSM) is widely used for topology optimization; it starts from a highly connected structure called *ground structure* and eliminate unnecessary members [4].

<sup>23</sup> The last category is geometry optimization, which <sup>24</sup> is also called shape optimization, and controls nodal <sup>25</sup> locations to change overall truss geometry. Although

<sup>26</sup> numerous mathematical programming approaches have  $27$  been utilized for optimizing geometry [5, 6], they inevitably need constraints on nodal locations to prevent <sup>29</sup> numerical difficulty due to existence of extremely short <sup>30</sup> members, called *melting nodes* [7] or *coalescent nodes* 31 [8]. Therefore, there is little possibility to obtain a sparse optimal topology by simply setting nodal coordinates as design variables. We omit the description of size optimization, since both processes of topology and <sup>35</sup> geometry optimization usually includes size optimization [9].

 To obtain optimal topology and geometry of trusses simultaneously, *growth method* is one of the well stud- ied approaches [10, 11]. It starts from a relatively sparse set of nodes and members, and add them by heuristics. Although growth method yields an optimal solution of sparse topology and geometry, the addition of nodes and members does not satisfy any theoretically defined op- timality criterion. By contrast, it needs substantial com- putational cost if the GSM is applied to obtain an opti- mal geometry with acceptable precision, because nodal locations are fixed in this method; and accordingly, a large number of nodes and members are needed to opti-mize nodal locations.

<sup>50</sup> Another approach is a hybrid method of the three

*Preprint submitted to Advances in Engineering Software*  $\frac{1}{2}$  *October 16, 2019* 

51 types of optimization methods above. The frequently 103 applied method is an alternating optimization of topol-

ogy and geometry; however such two-level algorithms

need too much computational cost to optimize large

scale trusses [9]. In addition, quality of the result is

hard to evaluate, since alternating optimization easily

converges to a non-optimal solution.

 Topology optimization and geometry optimization can be simultaneously conducted by setting cross- sectional areas of members and nodal coordinates as de- sign variables in a single optimization problem. This is  $_{113}$  called *simultaneous optimization* of topology and geom- etry, which is very difficult to solve, because it is necessary to modify the topology by removing coalescent nodes while varying the nodal locations. Achtziger [8] <sup>66</sup> presented a simultaneous optimization method based on <sup>67</sup> implicit programming. Although it always converges to an optimal solution because a mathematical program- ming approach is used, side constraints are needed to avoid melting nodes.

 Latticed shells are one of the large scale structures composed of a number of truss members. In determin- ing shapes and topologies of latticed shells, not only the designer's preference but also mechanical properties of the members play an important role. Thus, its design problem is formulated as a multiobjective optimization problem considering geometrical and mechanical prop- erties, and parametric surfaces are often used to design latticed shells with non-standard shapes [9]. Ramm *et* al. [12] used Bézier surfaces for geometry optimization 81 of shells. Ohsaki *et al.* [13] formulated an optimiza-<sup>82</sup> tion problem for a double-layer space truss to minimize compliace under constraints on total structural volume, 84 where triangular Bézier patch is used to define the ge-85 ometry of the upper layer surface.

86 Owing to a large number of researches in structural optimization, there is an increasing number of practical optimization tools available to designers and engineers. Especially, structural optimization in Grasshopper [14] is widely used among architects and structural engi-91 neers. Grasshopper is an algorithmic modeling plug-in for Rhinoceros, which is a 3D modeling software [15]. 93 As a general approach to optimizing structures within <sup>94</sup> the framework of Grasshopper, the users usually combine components of structural analysis and optimiza- tion independently. Therefore, evolutionary optimiza-97 tion tools such as Galapagos [16] and Goat [17] are fre- quently used, because they are applicable to most of the optimization problems.

 According to Bradner *et al.* [18], an optimal solution obtained by an optimization tool is often used as the starting point for design exploration, not the end prod-

uct. Thus, it is important that the optimizer generates diverse optimal solutions, and simultaneous optimization of topology and geometry has potential to present diverse candidate designs.

 However, because of the difficulties mentioned above, there is no practical tool to simultaneously op- timize topology and geometry of trusses. Even the optimization process is somehow constructed within Grasshopper by combining a structural analyzer and an evolutionary optimizer, there is little possibility to obtain feasible solutions because the complexity of the problem is difficult to resolve in a simple manner, and the solutions do not always satisfy any optimality criterion. Therefore, it is necessary to develop a "package" of the framework to conduct the simultaneous optimization.

 This paper aims to develop a Grasshopper component for simultaneous optimization of topology and geome- try of trusses based on the force density method (FDM) proposed by Ohsaki and Hayashi [19]. The optimization problem is formulated as functions of force densities only; therefore, computational cost can be drastically reduced compared with previous methods where nodal coordinates and cross-sectional areas are assigned as de- sign variables. Moreover, numerical difficulties due to melting nodes are successfully avoided by simply set- ting upper bounds for design variables, and thus various optimal solutions of topology and geometry are generated from a relatively sparse initial ground structure. We further introduce a free-form design surface to control nodal locations. Once a design surface is specified by an architectural designer, the optimizer moves nodes along and on the surface.

 The paper is organized as follows. In section 2, we 137 summarize formulation of the optimization problem. In section 3, compilation of the Grasshopper component which "packages" the optimization problem is outlined. The overall workflow to optimize the model is also de- scribed in this section. In section 4, two numerical ex- amples are demonstrated to evaluate the optimizer's so- lutions in terms of their feasibility. In section 5, we close the paper with concluding remarks.

#### 2. Optimization problem

 We focus on a minimization problem of compliance under constraint on total structural volume and on nodal 148 locations such that they are on a prescribed tensor prod- $_{149}$  uct Bézier surface. Note that all the following variables are described as functions of force density only.

#### <sup>151</sup> *2.1. Force density method*

Outline of the FDM for simultaneous optimization is presented here for completeness of the paper. See Ohsaki and Hayashi [19] for details. Free nodal coordinates are formulated as functions of force density. Force density of member *i* is defined with respect to the axial force  $N_i$  and the length  $L_i$  as

$$
q_i = \frac{N_i}{L_i} \tag{1}
$$

<sup>152</sup> Consider a truss with *m* members and *n* nodes. If <sup>153</sup> member *i* connects nodes *j* and *k*, then components of <sup>154</sup> connectivity matrix  $\mathbf{C} \in \mathbb{R}^{m \times n}$  are defined as

$$
C_{ij} = -1, C_{ik} = 1 \ (i = 1, ..., m) \tag{2}
$$

<sup>155</sup> and the remaining components are 0. Using C and the

force density vector  $\mathbf{q} \in \mathbb{R}^m$ , the force density matrix 157 **Q**  $\in \mathbb{R}^{n \times n}$  is defined as

$$
\mathbf{Q} = \mathbf{C}^{\mathrm{T}} \operatorname{diag}(\mathbf{q}) \mathbf{C} \tag{3}
$$

 The same matrix **Q** can be obtained for components of force densities in *x*-, *y*-, and *z*- directions, because the ratios of axial force to member length are all the <sup>161</sup> same. **Q** is re-assembled into  $\tilde{Q} \in \mathbb{R}^{3n \times 3n}$  so that the components of free coordinates precede those of fixed coordinates as

$$
\tilde{Q} = \left(\begin{array}{cccccc} Q_{\text{free}}^x & 0 & 0 & Q_{\text{link}}^x & 0 & 0 \\ 0 & Q_{\text{free}}^y & 0 & 0 & Q_{\text{link}}^y & 0 \\ 0 & 0 & Q_{\text{free}}^z & 0 & 0 & Q_{\text{link}}^z \\ -\frac{0}{Q_{\text{link}}^{xT}} - \frac{0}{0} & -\frac{0}{0} & -\frac{0}{Q_{\text{fix}}^x} & -\frac{0}{Q_{\text{fix}}^x} & 0 \\ 0 & Q_{\text{link}}^{yT} & 0 & 0 & Q_{\text{fix}}^y & 0 \\ 0 & 0 & Q_{\text{link}}^{zT} & 0 & 0 & Q_{\text{fix}}^z \\ 0 & 0 & Q_{\text{link}}^{zT} & 0 & 0 & Q_{\text{fix}}^z \\ \end{array}\right), \tag{4}
$$

 Note that we use the term *fixed node* to express nodes that do not move in the optimization process. There- fore, fixed nodes include not only pin-supported but also loaded ones. Let  $n_{\text{free}}$  and  $n_{\text{fix}}$  denote the numbers of free and fixed DOFs satisfying

$$
n_{\text{free}} + n_{\text{fix}} = 3n \tag{5}
$$

Then, matrices  $(Q_{\text{free}}^x, Q_{\text{free}}^y, Q_{\text{free}}^z, Q_{\text{free}}^z, Q_{\text{$ <sup>170</sup>  $(\mathbf{Q}^{\text{x}}_{\text{link}}, \mathbf{Q}^{\text{y}}_{\text{link}}), \text{ and } (\mathbf{Q}^{\text{x}}_{\text{fix}}, \mathbf{Q}^{\text{y}}_{\text{fix}}, \mathbf{Q}^{\text{z}}_{\text{fix}})$  are com-<br>hinad to  $\hat{\mathbf{Q}}$   $\in \mathbb{D}^{\text{H}_{\text{free}} \times \text{H}_{\text{free}}}$  $\overline{\mathbf{Q}}_{\text{free}}$   $\in \mathbb{R}^{n_{\text{free}} \times n_{\text{free}}}$ ,  $\overline{\mathbf{Q}}_{\text{link}}$   $\in \mathbb{R}^{n_{\text{free}} \times n_{\text{fix}}}$ , and  $\tilde{\mathbf{Q}}_{\text{fix}} \in \mathbb{R}^{n_{\text{fix}} \times n_{\text{fix}}},$  respectively.

<sup>173</sup> If the force densities of all members and fixed nodal for coordinates  $X_{fix} \in \mathbb{R}^{n_{fix}}$  are specified, then the free nodal 175 coordinates  $\mathbf{X}_{\text{free}} \in \mathbb{R}^{n_{\text{free}}}$  are obtained from the follow-<sup>176</sup> ing system of linear equations:

$$
\tilde{\mathbf{Q}}_{\text{free}} \mathbf{X}_{\text{free}} = -\tilde{\mathbf{Q}}_{\text{link}} \mathbf{X}_{\text{fix}} \tag{6}
$$

177 Therefore,  $X_{\text{free}}$  is a function of q.

#### <sup>178</sup> *2.2. Objective and constraint functions*

<sup>179</sup> Consider a problem for minimizing compliance under <sup>180</sup> total structural volume. The solution to the optimization <sup>181</sup> problem is a statically determinate truss with the same 182 absolute value of axial stress  $\bar{\sigma}$  for all members [8, 20].<br>Hence, the cross-sectional area of member *i* is expressed Hence, the cross-sectional area of member *i* is expressed <sup>184</sup> as

$$
A_i = \frac{|q_i| L_i}{\bar{\sigma}} \tag{7}
$$

<sup>12*t*</sup>  $\bar{\sigma}$ <br><sup>185</sup> If member *i* connects nodes *j* and *k*, the square of  $L_i$  is <sup>186</sup> given as

$$
L_i^2 = (\mathbf{X}_k - \mathbf{X}_j)^{\mathrm{T}} (\mathbf{X}_k - \mathbf{X}_j)
$$
 (8)

<sup>187</sup> where  $\mathbf{X}_j \in \mathbb{R}^3$  and  $\mathbf{X}_k \in \mathbb{R}^3$  are the position vectors of  $_{188}$  nodes *j* and *k*, respectively.

<sup>189</sup> Let Young's modulus *E* and a very small positive 190 number  $c$  be given. Then the compliance can be ex-<sup>191</sup> pressed as

$$
F = \sum_{i=1}^{m} \frac{\bar{\sigma} L_i^2 \sqrt{q_i^2 + c}}{E}
$$
 (9)

 $\text{In (9), the absolute value of force density } |q_i| \text{ is substitu.}$ tuted by  $\sqrt{q_i^2 + c}$  for the purpose of smoothness of the <sup>194</sup> objective function.

Fig. 1 illustrates the variation of  $f_i(q_i) = \bar{\sigma} L_i^2 |q_i| / E$ <br>the with and without smoothing. If  $|q_i|$  is used for the ob-196 with and without smoothing. If  $|q_i|$  is used for the ob-197 jective function without smoothing, the sensitivity co-198 efficient is discontinuous at  $q_i = 0$ , which causes diffi-<sup>199</sup> culty of convergence. On the other hand, the sensitivity coefficient becomes continuous around 0 by introducing smoothing parameter  $c$ , which should be small enough <sup>202</sup> to neglect its effect on the compliance value.

Since the product of the total structural volume and <sup>204</sup> the compliance is independent of  $\bar{\sigma}$ , the total structural <br><sup>205</sup> volume can be calculated after minimizing the complivolume can be calculated after minimizing the compli-206 ance with arbitrary positive value of  $\bar{\sigma}$  [19].<br>207 Define **R**  $\in \mathbb{R}^{n_{\text{fix}}}$  as the vector of reaction

 $_{207}$  Define  $\mathbf{R} \in \mathbb{R}^{n_{fix}}$  as the vector of reaction forces cor-208 responding to  $\mathbf{X}_{fix}$ , which is obtained from

$$
\mathbf{R} = \tilde{\mathbf{Q}}_{\text{link}}^{\text{T}} \mathbf{X}_{\text{free}} + \tilde{\mathbf{Q}}_{\text{fix}} \mathbf{X}_{\text{fix}} \tag{10}
$$

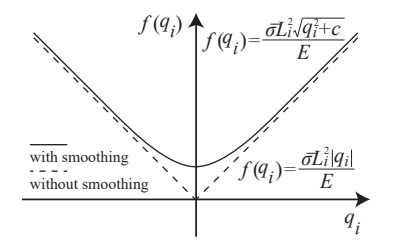

Figure 1: Sensitivity coefficient with and without smoothing.

209 In the optimization problem, the loading condition must <sup>231</sup> <sup>210</sup> be considered by prescribing reaction forces at loaded

$$
_{211} \quad nodes \ as
$$

$$
\sum_{i \in \mathbf{I}_R} (R_i - \bar{P}_i)^2 = 0 \tag{11}
$$

<sup>212</sup> where  $I_R$  is the set of indices of reaction forces to be specified and  $\bar{P}_i$  is the specified load value.

<sup>214</sup> We further add constraint on nodal locations using a

<sup>215</sup> design surface. If *z*-coordinate of a point on the surface

<sup>216</sup> can be expressed as an explicit function of *x*- and *y*-<sup>217</sup> coordinates, the constraint can be expressed as

$$
z_i = f(x_i, y_i) \ (i = 1, ..., n)
$$
 (12)

<sup>218</sup> Thus, the optimization problem can be formulated as

minimize 
$$
F(\mathbf{q}) = \sum_{i=1}^{m} \frac{\bar{\sigma} L_i^2 \sqrt{q_i^2 + c}}{E}
$$
 (13a)

subject to 
$$
\sum_{i \in \mathbf{I}_R} (R_i - \bar{P}_i)^2 = 0
$$
 (13b)

$$
z_i = f(x_i, y_i) \ (i = 1, ..., n)
$$
 (13c)

$$
0.0 \le x_i \le 1.0 \quad (i = 1, ..., n) \tag{13d}
$$

$$
0.0 \le y_i \le 1.0 \quad (i = 1, ..., n) \tag{13e}
$$

$$
q_k^{\rm L} \le q_k \le q_k^{\rm U} \ (k = 1, ..., m) \tag{13f}
$$

<sup>219</sup> where  $q_k^L$  and  $q_k^U$  are the lower and upper bounds for  $q_k$ , <sup>220</sup> respectively. Necessity of constraints (13d) and (13e) <sup>221</sup> will be explained in the next sub-section. <sup>247</sup>

#### <sup>222</sup> *2.3. Explicit expression of B´ezier surface*

<sup>223</sup> According to constraint (13c), the design surface <sup>224</sup> need to be expressed as an explicit function. A tensor 225 product Bézier surface of order  $M \times N$  can be expressed 226 with parameters  $u, v \in [0.0, 1.0]$  as

$$
\mathbf{S}(u,v) = \sum_{i=0}^{M} \sum_{j=0}^{N} B_i^M(u) B_j^N(v) \mathbf{P}_{ij}
$$
 (14) <sup>2</sup>

<sup>227</sup> where  $P_{ij} \in \mathbb{R}^3$  is the position vector of a control point to define the design surface. The functions  $B_i^M(u)$  and  $B_j^N(v)$  are the Bernstein basis polynomials in *u*- and *v*-<sup>230</sup> directions, respectively, which are written as

$$
B_i^M(u) = \binom{M}{i} u^i (1 - u)^{M - i} \tag{15a}
$$

$$
B_j^N(\nu) = \binom{N}{j} \nu^j (1 - \nu)^{N - j} \tag{15b}
$$

If  $P_{ij}$  is described as

$$
\mathbf{P}_{ij} = (i/M, j/N, b_{ij})^{\mathrm{T}} \quad (i = 0, ..., M, j = 0, ..., N, b_{ij} \in \mathbb{R})
$$
\n(16)

 then *z*-coordinate of any arbitrary point on the tensor 233 product Bézier surface can be expressed as an explicit function of its *x*- and *y*-coordinates, since the following equation is satisfied [21]:

$$
\mathbf{S}(u, v) = \left(u, v, \sum_{i=0}^{M} \sum_{j=0}^{N} B_i^M(u) B_j^N(v) b_{ij}\right)^T
$$
 (17)

If the surface is scaled to satisfy  $x = u$  and  $y = v$ , then  $237$  (17) can be re-written as

$$
z = f(x, y) = \sum_{i=0}^{M} \sum_{j=0}^{N} B_i^M(x) B_j^N(y) b_{ij}
$$
 (18)

 $238$  From (18), every control point  $P_{ij}$  must be placed at <sup>239</sup> equal intervals in *x*- and *y*-directions and its *x*- and *y*-240 coordinates must be within the range of  $[0.0, 1.0]$ . The latter condition requires constraints (13d) and (13e) in latter condition requires constraints (13d) and (13e) in <sup>242</sup> the optimization problem.

#### <sup>243</sup> *2.4. Sensitivity analysis*

To reduce computational cost for solving (13), sensi-<sup>245</sup> tivity coefficients of objective and constraint functions <sup>246</sup> are analytically obtained in this sub-section. The objective function (13a) is differentiated with respect to  $q_l$ <sup>248</sup> as

$$
\frac{\partial F(\mathbf{q})}{\partial q_l} = \frac{\bar{\sigma}q_l L_l^2}{E\sqrt{q_l^2 + c}} + \sum_{i=1}^m \left( \frac{\bar{\sigma}\sqrt{q_i^2 + c}}{E} \cdot \frac{\partial L_i^2}{\partial q_l} \right) \tag{19}
$$

 $From (8)$ , the sensitivity coefficient of  $L_i^2$  with respect  $250$  to  $q_l$  is obtained as

$$
\frac{\partial L_i^2}{\partial q_l} = 2(\mathbf{X}_k - \mathbf{X}_j)^{\mathrm{T}} \cdot \frac{\partial (\mathbf{X}_k - \mathbf{X}_j)}{\partial q_l}
$$
(20)

 $_{251}$  Differentiation of Eq. (6) with respect to  $q_l$  leads to

$$
\tilde{\mathbf{Q}}_{\text{free}} \frac{\partial \mathbf{X}_{\text{free}}}{\partial q_l} + \frac{\partial \tilde{\mathbf{Q}}_{\text{free}}}{\partial q_l} \mathbf{X}_{\text{free}} = -\frac{\partial \tilde{\mathbf{Q}}_{\text{link}}}{\partial q_l} \mathbf{X}_{\text{fix}} \qquad (21)
$$

<sup>252</sup> Therefore, sensitivity coefficient of objective function <sup>253</sup> with respect to design variable can be analytically ob-

 $254$  tained from Eq. (19) to (21).

<sup>255</sup> Next, Eq. (13b) is differentiated as

$$
\sum_{i \in \mathbf{I}_R} \left( 2(R_i - \bar{P}_i) \frac{\partial R_i}{\partial q_l} \right) = 0 \tag{22}
$$

<sup>256</sup> Sensitivity coefficients of reaction forces are computed  $257$  from  $(10)$  as

$$
\frac{\partial \mathbf{R}}{\partial q_l} = \frac{\partial \tilde{\mathbf{Q}}_{\text{link}}^{\text{T}}}{\partial q_l} \mathbf{X}_{\text{free}} + \tilde{\mathbf{Q}}_{\text{link}}^{\text{T}} \frac{\partial \mathbf{X}_{\text{free}}}{\partial q_l} + \frac{\partial \tilde{\mathbf{Q}}_{\text{fix}}}{\partial q_l} \mathbf{X}_{\text{fix}} \tag{23}
$$

258 Sensitivity coefficient of  $f(x_k, y_k)$  is derived by differen-<br>258 tiating Eq. (18) at  $(x, y) = (x, y_k)$  as 259 tiating Eq. (18) at  $(x, y) = (x_k, y_k)$  as

$$
\frac{\partial f(x_k, y_k)}{\partial q_l} = \sum_{i=0}^{M} \sum_{j=0}^{N} \left( \frac{\partial B_i^M(x_k)}{\partial q_l} B_j^N(y_k) + B_i^M(x_k) \frac{\partial B_j^N(y_k)}{\partial q_l} \right) b_{ij}
$$
\n(24)

<sup>260</sup> From (15a) and (15b), differentiation of Bernstein ba-<sup>261</sup> sis polynomial with respect to  $q_l$  with  $u = x_k$  and  $v = y_k$ <sup>262</sup> leads to

$$
\frac{\partial B_i^M(x_k)}{\partial q_l}
$$
\n
$$
= \binom{M}{i} \left( ix_k^{i-1} (1 - x_k)^{M-i} - (M-i)x_k^i (1 - x_k)^{M-i-1} \right) \frac{\partial x_k}{\partial q_l}
$$
\n(25a)

$$
\frac{\partial B_j^N(y_k)}{\partial q_l} = {N \choose j} \left( j y_k^{j-1} (1 - y_k)^{N-j} - (N - j) y_k^j (1 - y_k)^{N-j-1} \right) \frac{\partial y_k}{\partial q_l} \Big|_{q}^{q}
$$
\n(25b)

<sup>263</sup> Sensitivity coefficients of nodal coordinates in Eqs.  $264$  (20), (23), and (25) are derived by solving the system of 265 linear equations (21) for  $\partial$ **X**<sub>free</sub>/∂*q*<sub>*l*</sub>.

## <sup>266</sup> 3. System architecture

 In this section, the process of developing the op- timizer in Grasshopper is described. In optimizing trusses, initial ground structure, support and loading conditions, and additional constraints must be translated to numerical data to be incorporated to the optimization program. It takes much time and is prone to mistakes if we conduct the translation manually. Instead, we de- veloped a Grasshopper component to automatically ex- tract information which is necessary for solving the op-timization problem.

 Fig. 2 shows the Grasshopper component coded in C# with the aid of Grasshopper SDK. This component is capable of handling geometry classes of Rhinoceros directly. However, we dare to set *supporting condition Sp* as a text input instead of *Point* class, to facilitate re- leasing the boundary condition; for example, the user only need to write "3, xy" when releasing the third node in *z*-direction. If the component succeeds to collect the data from the required fields, it triggers an initialization *method*, a code block containing a series of statements. The component converts software-specific geometry in- formation into numerical data through the framework of RhinoCommon API so that the optimization algorithm is able to handle it. The user is also able to check the numerical data because it is saved in text format in the local storage. Note that the initialization *method* does not include optimization procedure, because the opti- mization should start after finishing all the input setting. 295 We further added six optional inputs.  $L$ ,  $x$ ,  $y$ ,  $z$  are pos- itive real numbers to control shape change from the ini- tial solution. Though *design surface S* is also an op- tional input for shape controlling, it can be specified by *Surface* class, which is one of basic geometry types of Rhinoceros. Once the component collects the *Surface* 301 geometry, it retrieves locations of its controlling points in order to calculate Eqs. (18) and (24) in the optimiza- tion process. *I* is a random seed to randomize initial force densities; by altering this value, the user is able to obtain different solutions from the same initial ground structure.

<sup>307</sup> Once the component is double-clicked, it starts call-<sup>308</sup> ing an optimization program compiled in FORTRAN, <sup>309</sup> where SNOPT ver. 7.2, an SQP solver is incorporated 310 [22]. The FORTRAN program randomizes the initial  $311$  force densities based on the prescribed random seed. 312 conducts the optimization, and returns an optimal so-313 lution back to the Grasshopper component. Owing to <sup>314</sup> geometry processing libraries and a graphical interface 315 of Rhinoceros, the optimal solutions can be easily visu-316 alized, which offers users real-time feedback of the op-

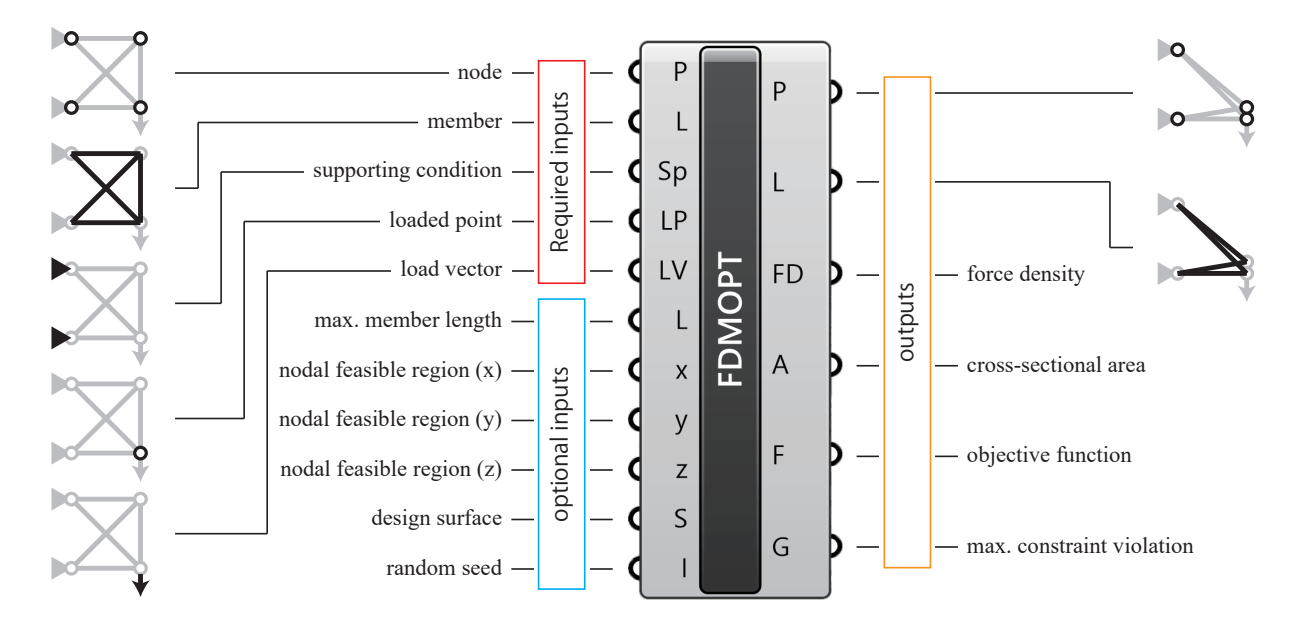

Figure 2: Compiled Grasshopper component.

317 timal geometry and topology of trusses. The whole op-318 timization workflow is illustrated in Fig. 3. This frame-319 work allows the user to conduct optimization with the <sup>320</sup> proposed method, review the result, and change the con-321 ditions of the initial model for design exploration easily

# <sup>323</sup> 4. Numerical examples

322 and interactively.

<sup>324</sup> In this section, we demonstrate our proposed method 325 through numerical examples. In the optimization pro- 338 <sup>326</sup> cess, Young's modulus *E*, the absolute value of ax-<sup>327</sup> ial stress  $\bar{\sigma}$ , and the smoothing approximation factor *c* <sup>340</sup> are first set to be 1.0 N/mm<sup>2</sup>, 1.0 N/mm<sup>2</sup>, and 1.0  $\times$  <sup>341</sup> <sup>328</sup> are first set to be 1.0 N/mm<sup>2</sup>, 1.0 N/mm<sup>2</sup>, and 1.0  $\times$ <br><sup>228</sup> 10<sup>-6</sup> N<sup>2</sup>/m<sup>2</sup> respectively. Note that the cross-sectional  $10^{-6}$  N<sup>2</sup>/m<sup>2</sup>, respectively. Note that the cross-sectional<br><sub>229</sub> areas and the objective function value are re-scaled such 330 areas and the objective function value are re-scaled such 343 that  $E = 2.0 \times 10^5$  [N/mm<sup>2</sup>],  $\bar{\sigma} = 200$  [N/mm<sup>2</sup>], and<br>the maximum volume  $\bar{V} = 0.01$  [m<sup>3</sup>] after obtaining the the maximum volume  $\bar{V} = 0.01$  [m<sup>3</sup>] after obtaining the <sup>333</sup> optimal solutions.

Let  $q_{\text{init}}$   $(i = 1, ..., m)$  and  $\bar{r}$  (> 0) denote initial force <sub>346</sub> density of the *i* th member for the initial model and the random seed. Then every force density is randomized within the following range before starting optimization:

$$
q_i^{\text{start}} \in [q_i^{\text{init}} - \bar{r}, q_i^{\text{init}} + \bar{r}] \tag{26}
$$

Empirically, the order of  $\bar{r}$  should be less than that of initial force densites to stabilize the optimization. Considering the maximum absolute value of initial force density is around 10.0 N/m in the following examples,  $\bar{r}$  is

set to be 1.0 N/m. After randomizing the initial force densites, the lower and upper bounds are defined as

$$
q_i^{\rm L} = q_i^{\rm start} - \bar{d} \tag{27a}
$$

$$
q_i^{\rm U} = q_i^{\rm start} + \bar{d} \tag{27b}
$$

 $\alpha_{334}$  A small value is preferrable for  $\overline{d}$  in view of conver-335 gence; however relatively large value compared with  $\bar{r}$ <sup>336</sup> and initial force densities must be assigned in order to ensure wide variable range. We set  $\bar{d} = 1.0 \times 10^2$  [N/m] in the following examples.

Optimization is conducted 100 times for the 100 different initial sets of initial force densities to select the best solution with the least objective function value. If the maximum violation of constraints is more than 343  $1.0 \times 10^{-4}$ , the solution is rejected as infeasible. We<br>244 a use a PC with Intel Core i9-7900X 13.30 GHz/10 Corel use a PC with Intel Core i9-7900X [3.30 GHz/10 Core] processor in the following examples.

#### <sup>346</sup> *4.1. Semi-cylindrical latticed shell*

<sup>347</sup> The first example is a semi-cylindrical double-layer <sup>348</sup> latticed shell with 46 nodes and 225 members, as shown <sup>349</sup> in Fig. 4. The bottom four corner nodes are pin-<sup>350</sup> supported and all the upper nodes are subjected to 351 downward unit loads 1.0 N. Note again that these 25 supported or loaded nodes cannot move in the optimiza-353 tion process. A semi-cylindrical quadratic Bézier sur-<sup>354</sup> face is introduced as a design surface which interpolates <sup>355</sup> the 21 free nodes.

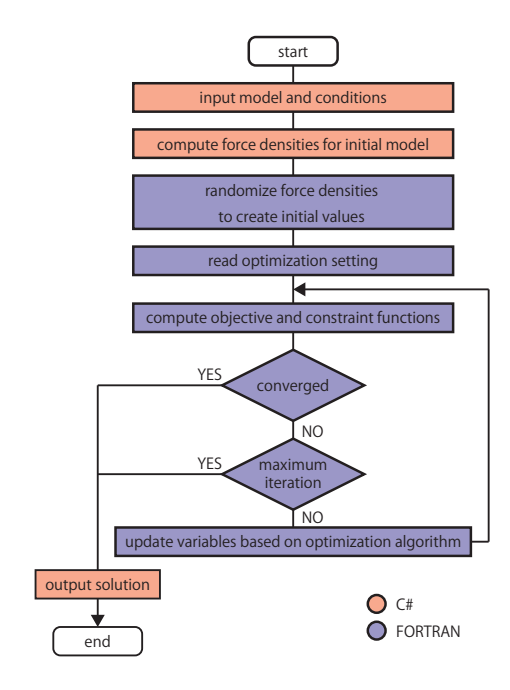

Figure 3: Overall flowchart conducted in the optimizer.

<sup>356</sup> After 100 trials, 73 valid solutions are obtained. The <sup>357</sup> maximum, median, minimum, average values and stan-<sup>358</sup> dard deviation of *F* for the 73 valid solutions are listed <sup>359</sup> in Table 1. It takes 115 seconds for each trial on av-<sup>360</sup> erage. The optimal solution with the least value of <sup>361</sup>  $F = 73.104$ [N·m] is shown in Fig. 5, and their nodal<br><sup>362</sup> locations are listed in Table. 2. The pair of nodes 22 locations are listed in Table. 2. The pair of nodes 22 363 and 23 is coalescent within the range of 0.01 m to generate the simpler shape with 45 nodes. erate the simpler shape with 45 nodes.

365 We also conducted optimization without smoothing <sup>366</sup> of objective function, and obtained only 21 feasible so-

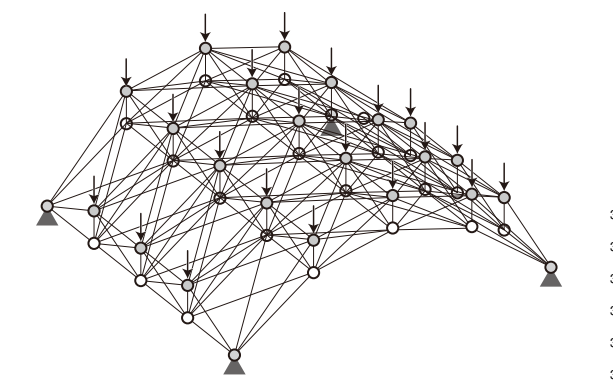

Figure 4: Initial ground structure of a semi-cylindrical lattices shell.

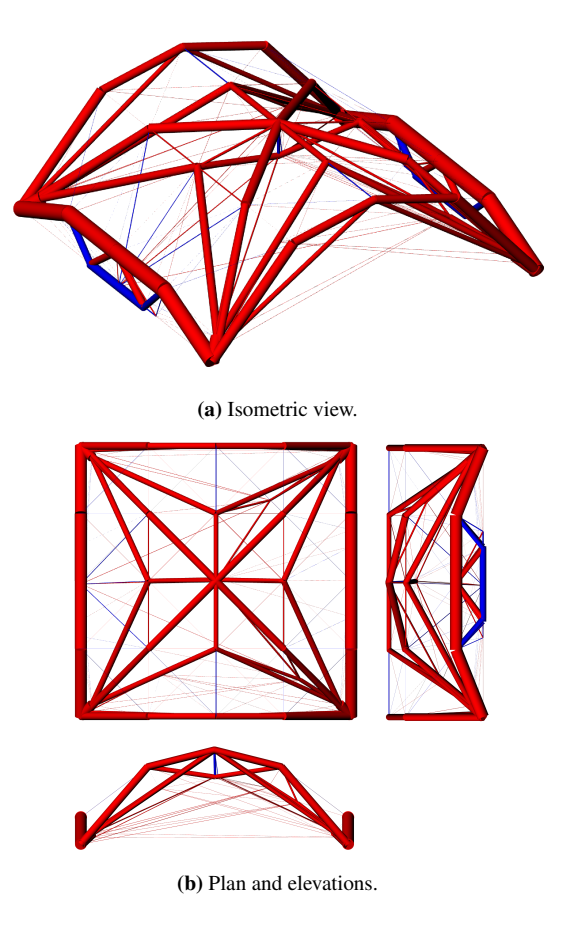

Figure 5: The optimal solution of semi-cylindrical latticed shell ( $F = 73.104$ [N·m]).

lutions out of 100 initial solutions. Therefore, smoothing of objective function is crucial to improve optimiza-<sup>369</sup> tion performance.

Table 1: Statistical results of *F* [N·m] for 73 converged solutions of semi-cylindrical latticed shell.

| Max.           | Median Min. |        | Average Std. dev. |       |
|----------------|-------------|--------|-------------------|-------|
| 112.109 75.084 |             | 73.104 | 76.548            | 5.885 |

370 Since the optimal solution to Problem (13) includes 371 overlapped nodes and very thin members, and the con- figuration is obscure, we improve the optiimzation re- sult with the following steps. First, overlapped nodes and members are unified in the optimal solution to Prob- lem (13). Let  $m^*$  denote the number of members after 376 unifying overlapped nodes and members, then the cross- sectional areas of members are optimized by solving the following problem:

minimize 
$$
F(\mathbf{A}) = \sum_{i=1}^{m^*} \frac{N_i^2 L_i}{E A_i}
$$
 (28a)

subject to 
$$
\sum_{i=1}^{m^*} A_i L_i \leq \overline{V}
$$
 (28b)

$$
A_i^{\text{L}} \le A_i \le A_i^{\text{U}} (i = 1, ..., m^*)
$$
 (28c)

The lower bound  $A_L^L$  for  $A_i$  is  $1.0 \times 10^{-3}$  [m<sup>2</sup>], and the number with  $A_L < 1.0 \times 10^{-2}$  [m<sup>2</sup>] is eliminated after onmember with  $A_i \leq 1.0 \times 10^{-2}$  [m<sup>2</sup>] is eliminated after op-<br><sup>286</sup> imization. Finite difference method is annual for com-<sup>381</sup> timization. Finite difference method is applied for com-<sup>382</sup> puting sensitivity coefficients, because Problem (28) is <sup>383</sup> solved only once.

 The improved solution is shown in Fig. 6. The <sup>385</sup> compliance *F* slightly increased to 73.259 N·m. This<br><sup>386</sup> implies that the influence of re-optimization is trivial implies that the influence of re-optimization is trivial and FDMopt produced a sufficiently converged solution. The number of members is reduced to 85. Although there is no constraint on symmetry, almost symmetric optimal shape is obtained.

#### <sup>391</sup> *4.2. Semi-spherical latticed shell*

 The second example is a semi-spherical double-layer latticed shell as shown in Fig. 7 with the same number of nodes and members as the first example. The bottom four corner nodes are pin-supported and all the upper nodes are subjected to downward unit loads. As well as 397 the first example, a semi-spherical quadratic Bézier sur- face is introduced as a design surface which interpolates the 21 free nodes.

 After 100 trials, 84 valid solutions are obtained. The maximum, median, minimum, average values and stan-402 dard deviation of *F* for the 84 valid solutions are listed in Table 3. It takes 481 seconds for each trial on av- erage. The optimal solution with the least value of  $F = 37.646$  [N·m] is shown in Fig. 8, and their nodal  $422$ <br> $406$  locations are listed in Table. 4. The distance between  $423$ locations are listed in Table. 4. The distance between 423 nodes 7 and 12 is 0.007 m which is very small.<br> $408$  We further solve Problem (28) in the same m

We further solve Problem  $(28)$  in the same manner as <sup>409</sup> the first example, and the result is shown in Fig. 9. The 410 compliance *F* becomes 37.824 [N·m], and the number  $\frac{411}{10}$  of members is reduced from 225 to 83. of members is reduced from 225 to 83.

#### <sup>412</sup> 5. Conclusion

<sup>413</sup> We proposed an interactive and integrated design ap- proach to truss design by developing a Grasshopper component for the simultaneous optimization of geom- etry and topology of trusses. The numerical difficulty <sup>417</sup> due to melting nodes can be successfully avoided us-ing force density as design variable, which contributes

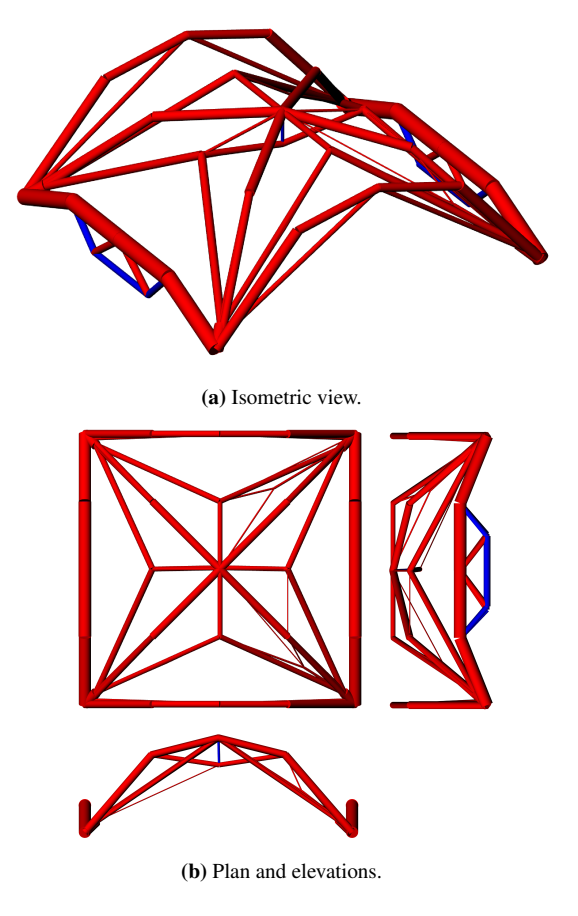

Figure 6: The solution after re-optimization of semicylindrical latticed shell  $(F = 73.259$ [N·m]).

<sup>419</sup> to generating optimal solutions with a variety of geom-<sup>420</sup> etry and topology from a relatively sparse initial ground  $421$  structure. Moreover, a tensor product Bézier surface is successfully incorporated as a design surface of the optimizer, which enables reflection of the user's shape pref-<sup>424</sup> erence.

 We further introduced sensitivity analysis in the solu- tion process of the optimization problem to reduce the computational cost. Owing to the sensitivity analysis and the less number of design variables compared with previous researches, the optimizer is able to yield a so-430 lution in a short time even for relatively complex models 431 demonstrated in the examples.

 Although the design surface is restricted to a tensor 433 product Bézier surface whose control points are placed at equal intervals in *x*- and *y*-directions, this restriction is expected to be alleviated by using geometric transfor-mation in future research.

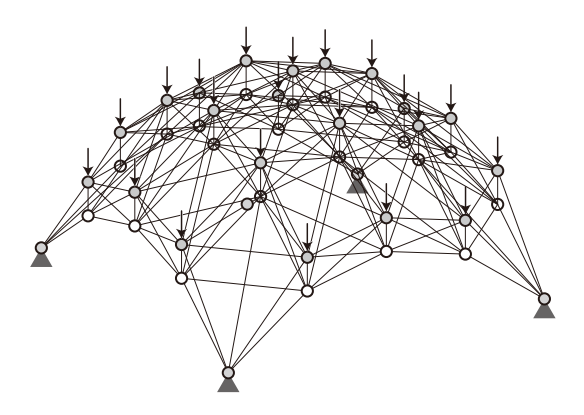

Figure 7: Initial ground structure of a semi-spherical latticed shell.

#### Acknowledgement

 This work is supported by the "SPIRITS" program of Kyoto University, Grant-in-Aid for JSPS Research Fellow Grant Number 18J21456 and JSPS KAKENHI 441 Grant Number 16H03014. The authors wish to express their appreciation to Professor Caitlin Mueller at Mas- sachusetts Institute of Technology for her valuable com-ments.

#### References

- [1] R. Razani, Behavior of fully stressed design of structures and its relationshipto minimum-weight design, AIAA Journal 3 (1965) 2262–2268.
- [2] U. Kirsch, Optimal topologies of truss structures, Computer Methods in Applied Mechanics and Engineering 72 (1989) 15 – 28.
- [3] M. P. Bendsøe, O. Sigmund, Topology Optimization: Theory, Methods and Applications, Springer, 2004.
- [4] W. S. Dorn, R. E. Gomory, H. J. Greenberg, Automatic design of optimal structures, Journal de Mecanique 3 (1964) 25–52.
- [5] K. Imai, L. A. Schmit Jr, Configuration optimization of trusses 107 (1981) 745–756.
- [6] E. A. Sadek, Dynamic optimization of framed structures with variable layout, International Journal for Numerical Methods in Engineering 23 (1986) 1273–1294.
- [7] M. Ohsaki, Simultaneous optimization of topology and geome- try of a regular plane truss, Computers and Structures 66 (1998) 69–77.
- [8] W. Achtziger, On simultaneous optimization of truss geometry and topology, Structural and Multidisciplinary Optimization 33 (2007) 285–304.
- [9] M. Ohsaki, Optimization of finite dimensional structures, CRC Press, Hoboken, NJ, 2010.
- [10] T. Hagishita, M. Ohsaki, Topology optimization of trusses by growing ground structure method, Structural and Multidisci-plinary Optimization 37 (2009) 377–393.
- [11] J. J. McKeown, Growing optimal pin-jointed frames, Structural optimization 15 (1998) 92–100.

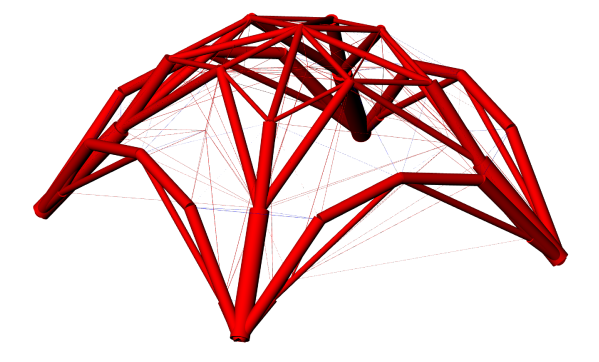

(a) Isometric view.

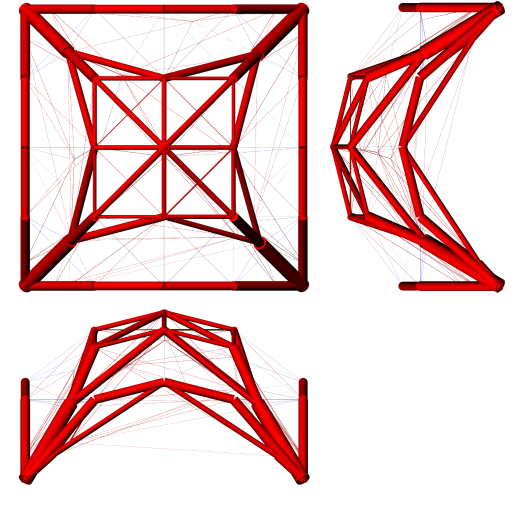

(b) Plan and elevations.

- Figure 8: The optimal solution of semi-spherical latticed shell ( $F = 37.646$ [N·m]).
- [12] E. Ramm, K.-U. Bletzinger, R. Reitinger, Shape optimization of shell structures, Revue Européenne des Éléments Finis 2 (1993) 377–398.
- [13] M. Ohsaki, T. Nakamura, M. Kohiyama, Shape optimization of a double-layer space truss described by a parametric surface, International Journal of Space Structures 12 (1997) 109–119.
- [14] R. McNeel, Grasshopper algorithmic modeling for rhino, http://www.grasshopper3d.com/, 2018. Accessed: 2018-07-13.
- [15] R. McNeel, Rhinoceros design, model, present, analyze, real-ize..., https://www.rhino3d.com/, 2018. Accessed: 2018-07-13.
- [16] D. Rutten, Galapagos evolutionary solver, https://www.grasshopper3d.com/group/galapagos, 2018. Accessed: 2018-07-13.
- 487 [17] Rechenraum e.U., Goat free optimiza-<br>488 tion solver component for rhino's grasshopper, tion solver component for rhino's grasshopper, https://www.rechenraum.com/en/goat.html, 2018. Accessed: 2018-07-13
- [18] E. Bradner, F. Iorio, M. Davis, Parameters tell the design story: Ideation and abstraction in design optimization, in: Proceedings of the Symposium on Simulation for Architecture and Urban Design, SimAUD '14, Society for Computer Simulation Inter-national, San Diego, CA, USA, 2014, pp. 26:1–26:8.

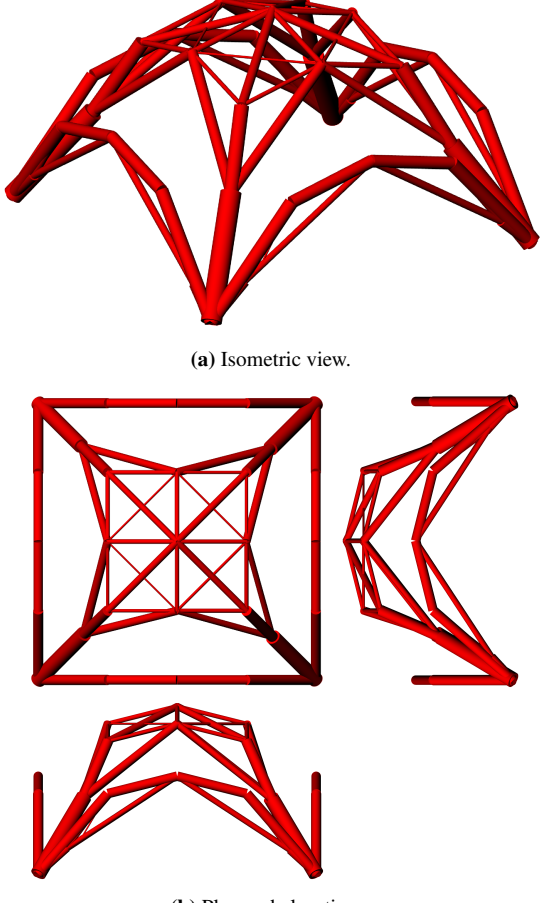

(b) Plan and elevations.

Figure 9: The solution after re-optimization of semi-spherical latticed shell  $(F = 37.824$ [N·m]).

- <sup>496</sup> [19] M. Ohsaki, K. Hayashi, Force density method for simultaneous 497 optimization of geometry and topology of trusses, Structural<br>and Multidisciplinary Optimization 56 (2017) 1157–1168. and Multidisciplinary Optimization 56 (2017) 1157-1168.
- <sup>499</sup> [20] W. S. Hemp, Optimum structures, Clarendon Press Oxford, <sup>500</sup> 1973.
- <sup>501</sup> [21] G. Farin, Curves and Surfaces for CAGD: A Practical Guide, <sup>502</sup> Morgan Kaufmann Publishers Inc., San Francisco, CA, USA, 503 5th edition, 2002.<br>504 [22] P. E. Gill, W. Mur.
- [22] P. E. Gill, W. Murray, M. A. Saunders, Snopt: An sqp algorithm 505 for large-scale constrained optimization, SIAM JOURNAL ON<br>506 OPTIMIZATION 12 (1997) 979–1006. <sup>506</sup> OPTIMIZATION 12 (1997) 979–1006.

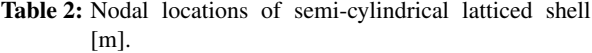

 $\overline{a}$ 

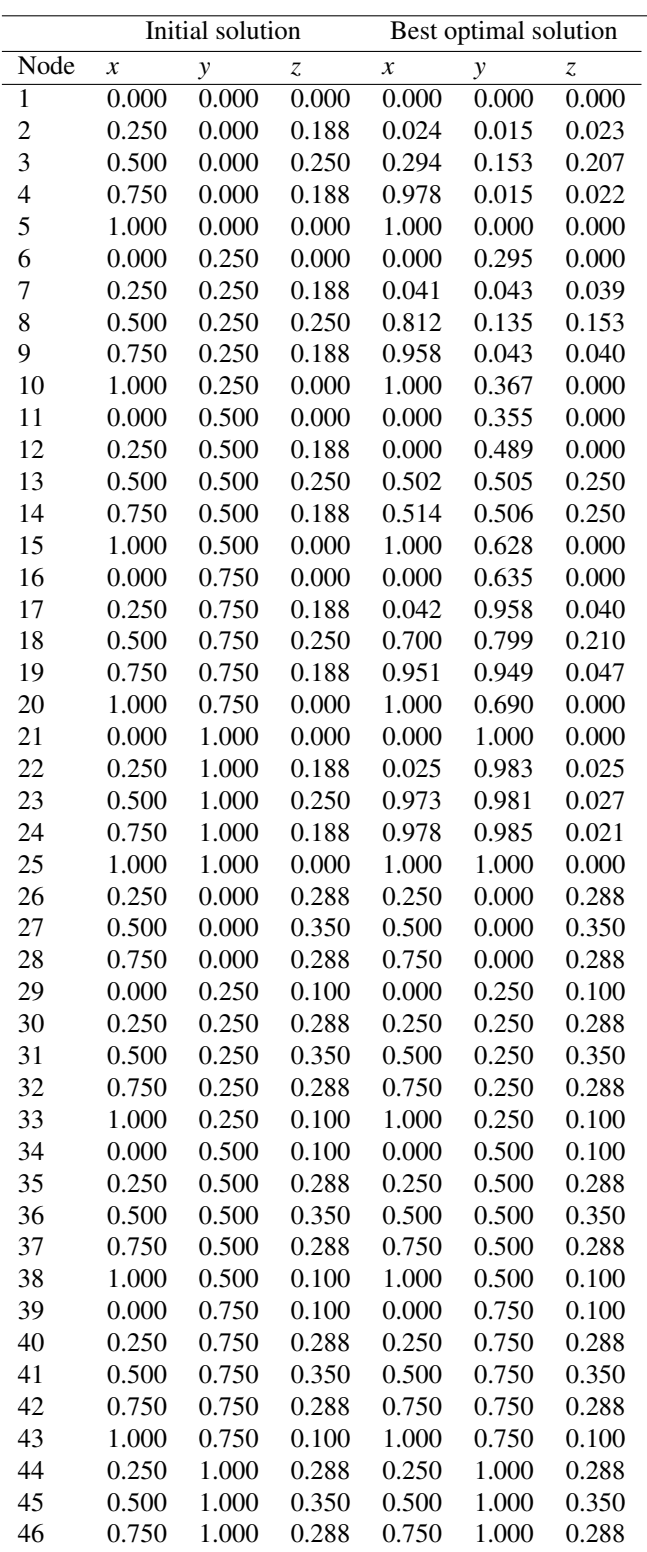

|                | Initial solution |       | Best optimal solution |                  |       |       |
|----------------|------------------|-------|-----------------------|------------------|-------|-------|
| Node           | $\boldsymbol{x}$ | y     | Z                     | $\boldsymbol{x}$ | y     | Z     |
| 1              | 0.000            | 0.000 | 0.000                 | 0.000            | 0.000 | 0.000 |
| $\overline{c}$ | 0.250            | 0.000 | 0.188                 | 0.104            | 0.000 | 0.093 |
| 3              | 0.500            | 0.000 | 0.250                 | 0.158            | 0.000 | 0.133 |
| $\overline{4}$ | 0.750            | 0.000 | 0.188                 | 0.906            | 0.000 | 0.086 |
| 5              | 1.000            | 0.000 | 0.000                 | 1.000            | 0.000 | 0.000 |
| 6              | 0.000            | 0.250 | 0.188                 | 0.000            | 0.085 | 0.077 |
| 7              | 0.250            | 0.250 | 0.375                 | 0.163            | 0.163 | 0.273 |
| 8              | 0.500            | 0.250 | 0.438                 | 0.766            | 0.177 | 0.325 |
| 9              | 0.750            | 0.250 | 0.375                 | 0.845            | 0.155 | 0.261 |
| 10             | 1.000            | 0.250 | 0.188                 | 1.000            | 0.082 | 0.075 |
| 11             | 0.000            | 0.500 | 0.250                 | 0.177            | 0.457 | 0.394 |
| 12             | 0.250            | 0.500 | 0.438                 | 0.165            | 0.168 | 0.278 |
| 13             | 0.500            | 0.500 | 0.500                 | 0.503            | 0.467 | 0.499 |
| 14             | 0.750            | 0.500 | 0.438                 | 0.747            | 0.480 | 0.439 |
| 15             | 1.000            | 0.500 | 0.250                 | 0.824            | 0.234 | 0.325 |
| 16             | 0.000            | 0.750 | 0.188                 | 0.000            | 0.892 | 0.096 |
| 17             | 0.250            | 0.750 | 0.375                 | 0.154            | 0.846 | 0.261 |
| 18             | 0.500            | 0.750 | 0.438                 | 0.350            | 0.760 | 0.410 |
| 19             | 0.750            | 0.750 | 0.375                 | 0.837            | 0.837 | 0.273 |
| 20             | 1.000            | 0.750 | 0.188                 | 1.000            | 0.908 | 0.083 |
| 21             | 0.000            | 1.000 | 0.000                 | 0.000            | 1.000 | 0.000 |
| 22             | 0.250            | 1.000 | 0.188                 | 0.089            | 1.000 | 0.081 |
| 23             | 0.500            | 1.000 | 0.250                 | 0.603            | 0.956 | 0.282 |
| 24             | 0.750            | 1.000 | 0.188                 | 0.905            | 1.000 | 0.086 |
| 25             | 1.000            | 1.000 | 0.000                 | 1.000            | 1.000 | 0.000 |
| 26             | 0.250            | 0.000 | 0.288                 | 0.250            | 0.000 | 0.288 |
| 27             | 0.500            | 0.000 | 0.350                 | 0.500            | 0.000 | 0.350 |
| 28             | 0.750            | 0.000 | 0.288                 | 0.750            | 0.000 | 0.288 |
| 29             | 0.000            | 0.250 | 0.288                 | 0.000            | 0.250 | 0.288 |
| 30             | 0.250            | 0.250 | 0.475                 | 0.250            | 0.250 | 0.475 |
| 31             | 0.500            | 0.250 | 0.538                 | 0.500            | 0.250 | 0.538 |
| 32             | 0.750            | 0.250 | 0.475                 | 0.750            | 0.250 | 0.475 |
| 33             | 1.000            | 0.250 | 0.288                 | 1.000            | 0.250 | 0.288 |
| 34             | 0.000            | 0.500 | 0.350                 | 0.000            | 0.500 | 0.350 |
| 35             | 0.250            | 0.500 | 0.538                 | 0.250            | 0.500 | 0.538 |
| 36             | 0.500            | 0.500 | 0.600                 | 0.500            | 0.500 | 0.600 |
| 37             | 0.750            | 0.500 | 0.538                 | 0.750            | 0.500 | 0.538 |
| 38             | 1.000            | 0.500 | 0.350                 | 1.000            | 0.500 | 0.350 |
| 39             | 0.000            | 0.750 | 0.288                 | 0.000            | 0.750 | 0.288 |
| 40             | 0.250            | 0.750 | 0.475                 | 0.250            | 0.750 | 0.475 |
| 41             | 0.500            | 0.750 | 0.538                 | 0.500            | 0.750 | 0.538 |
| 42             | 0.750            | 0.750 | 0.475                 | 0.750            | 0.750 | 0.475 |
| 43             | 1.000            | 0.750 | 0.288                 | 1.000            | 0.750 | 0.288 |
| 44             | 0.250            | 1.000 | 0.288                 | 0.250            | 1.000 | 0.288 |
| 45             | 0.500            | 1.000 | 0.350                 | 0.500            | 1.000 | 0.350 |
| 46             | 0.750            | 1.000 | 0.288                 | 0.750            | 1.000 | 0.288 |

Table 4: Nodal locations of semi-spherical latticed shell [m].

Table 3: Statistical results of *F* [N·m] for 84 converged solutions of semi-spherical latticed shell.

| Max. | Median Min.   |               | Average Std. dev. |
|------|---------------|---------------|-------------------|
|      | 42.588 37.706 | 37.646 37.799 | 0.569             |